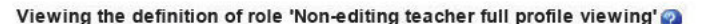

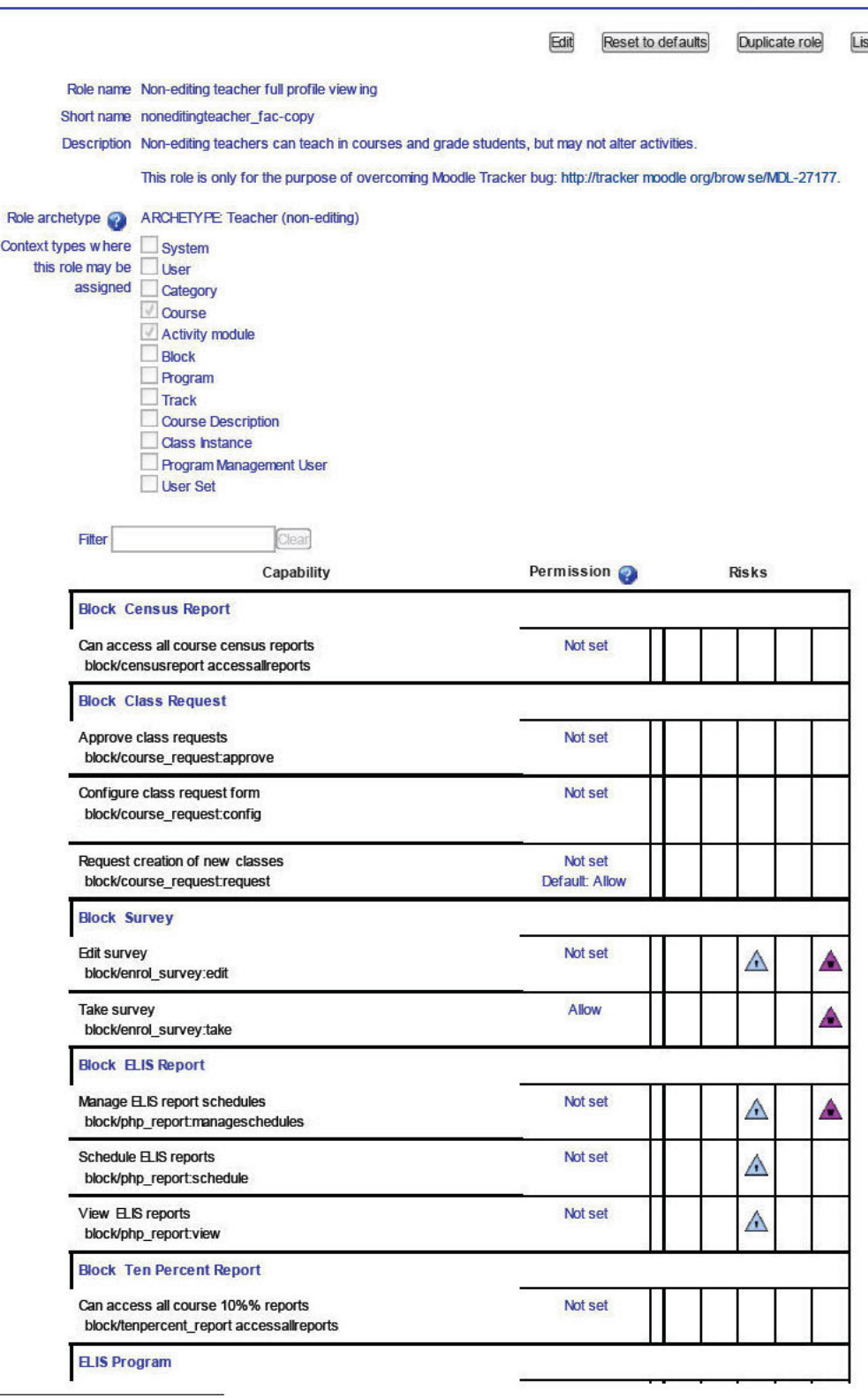

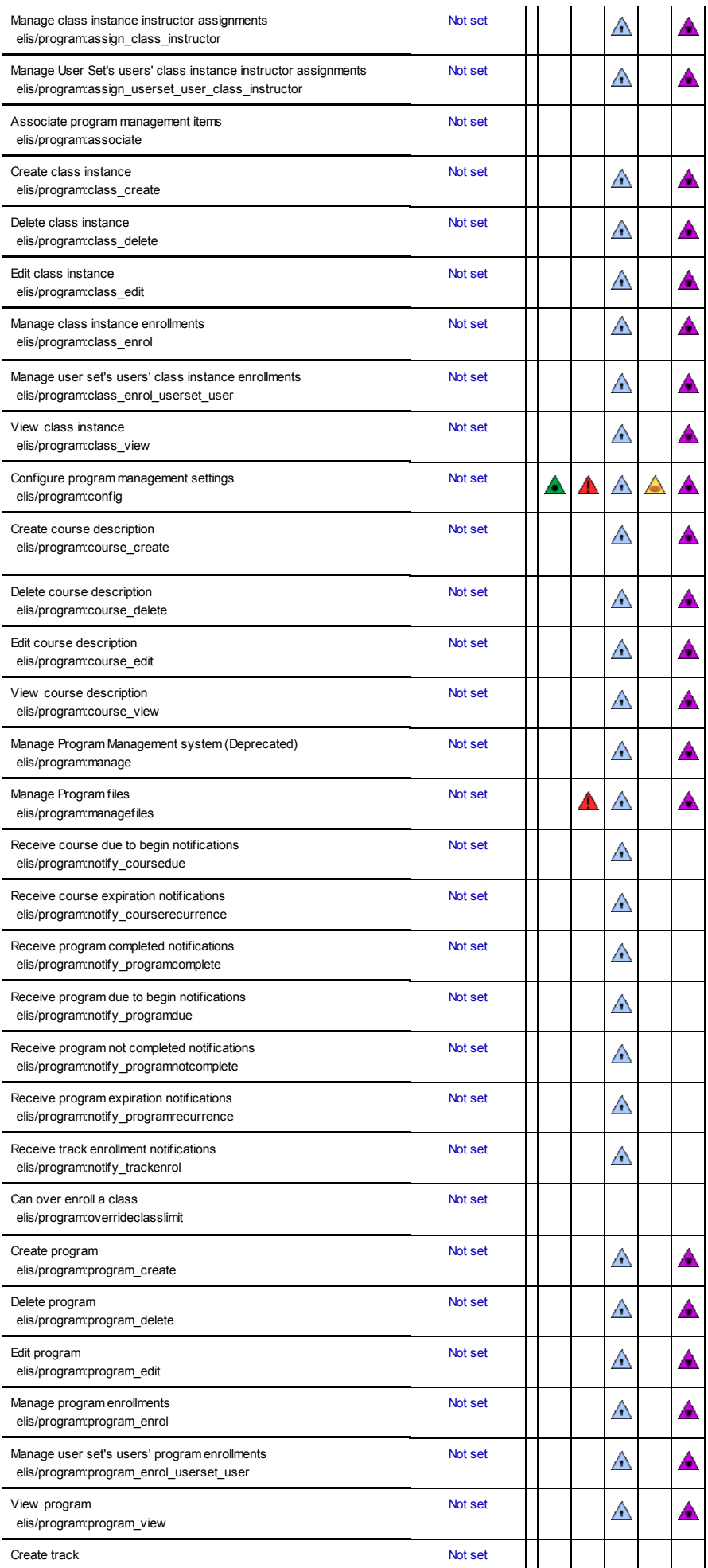

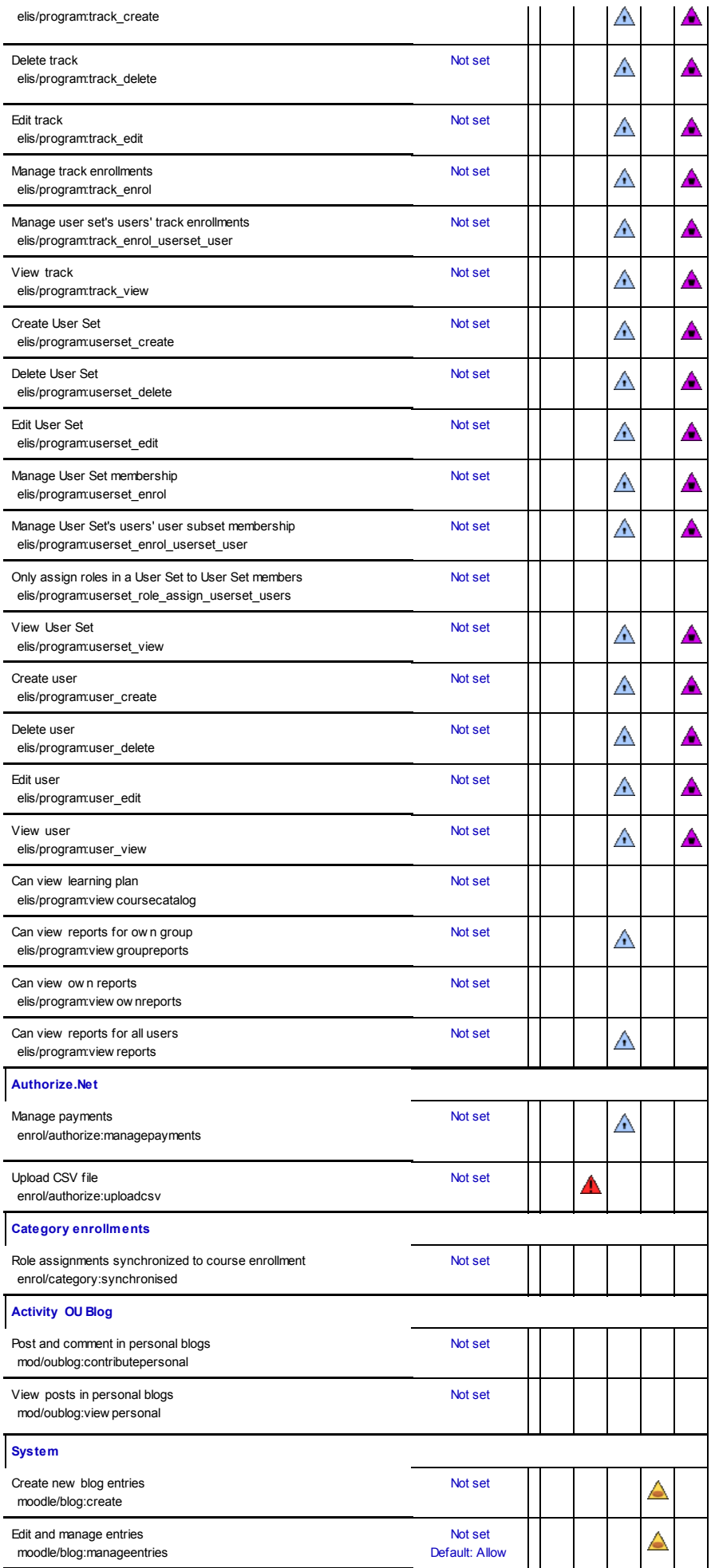

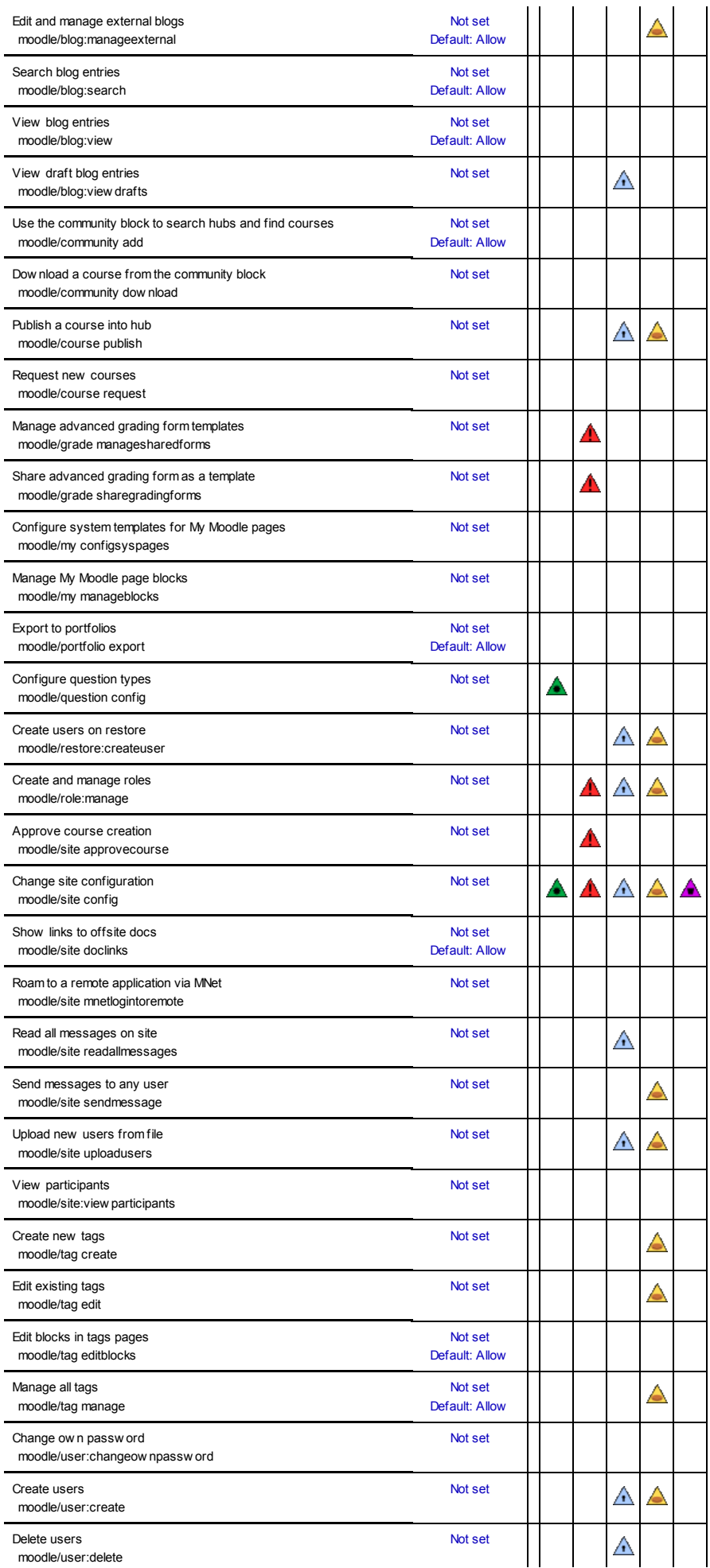

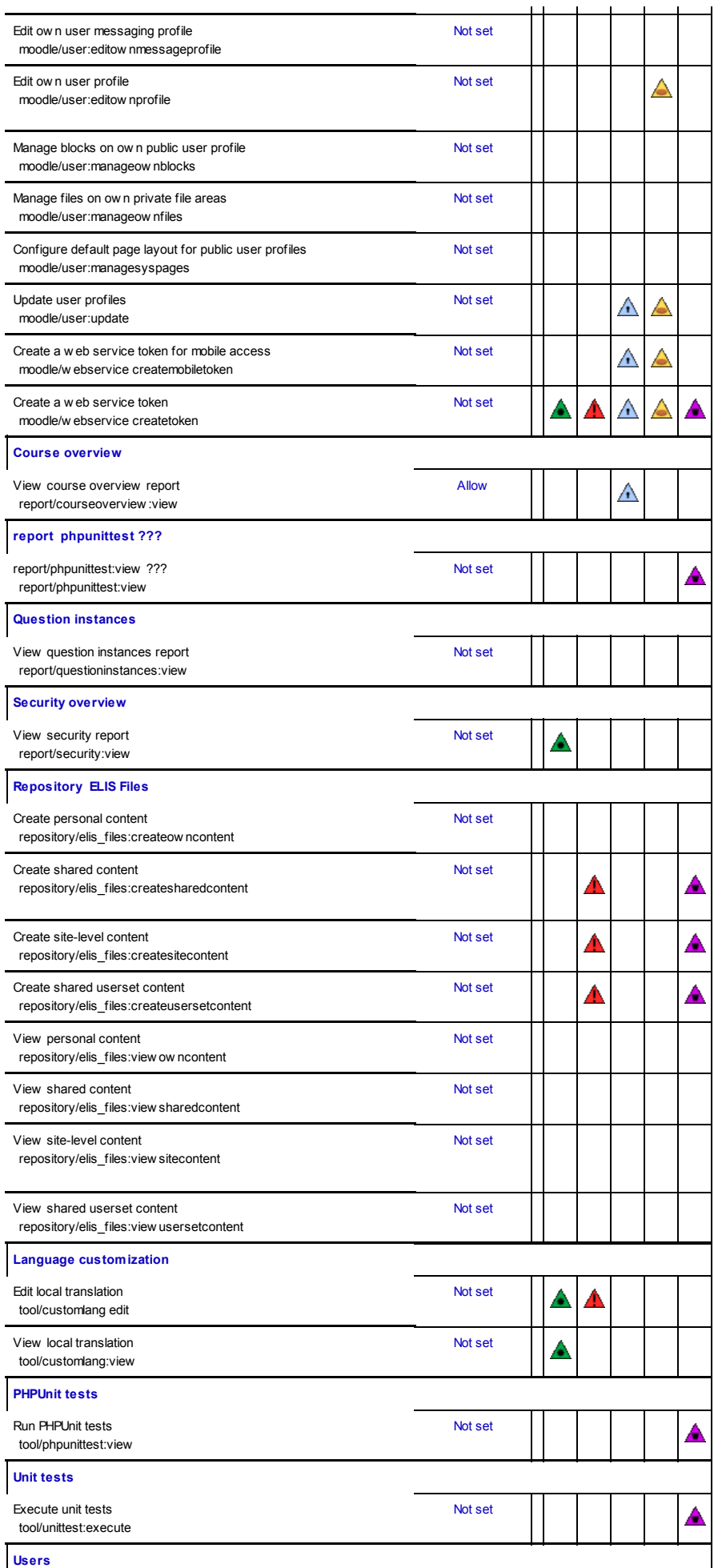

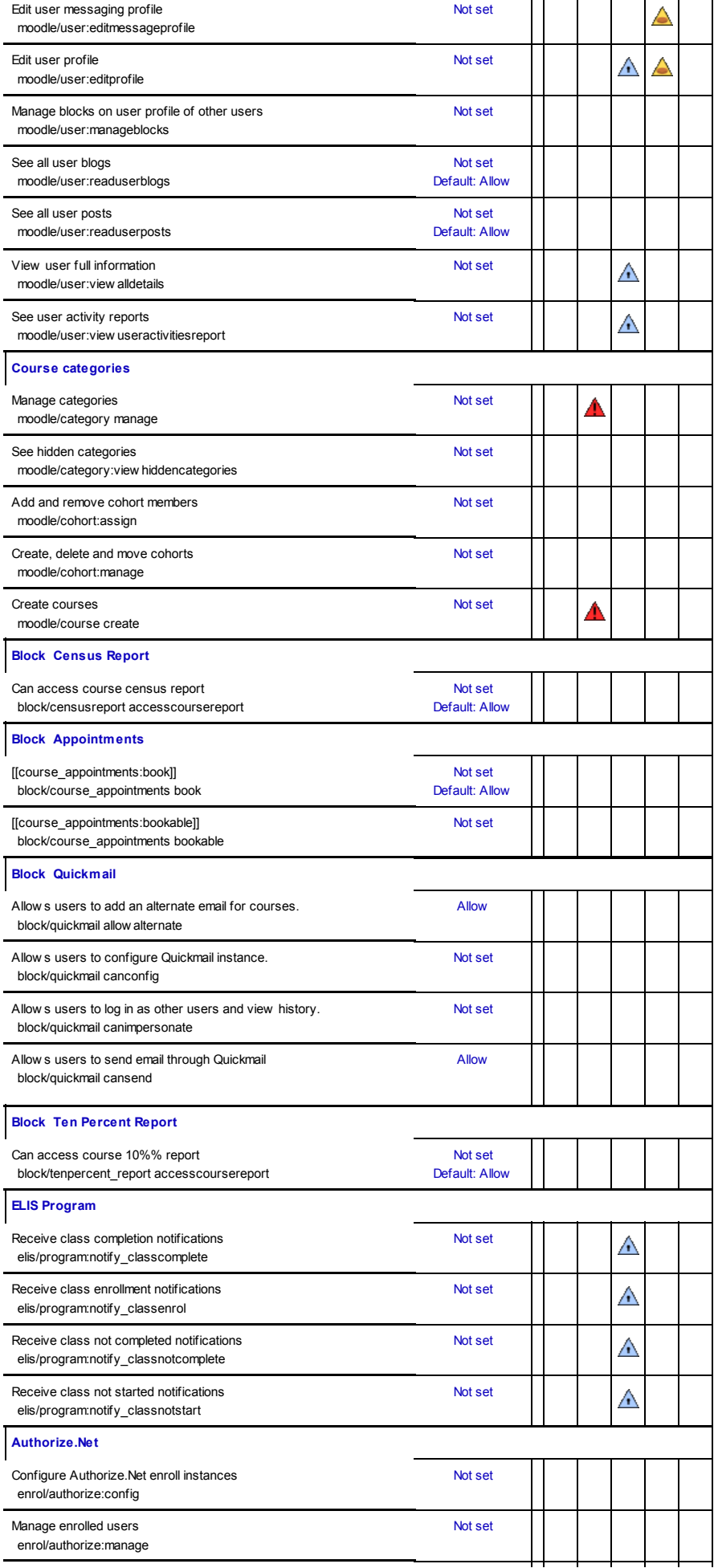

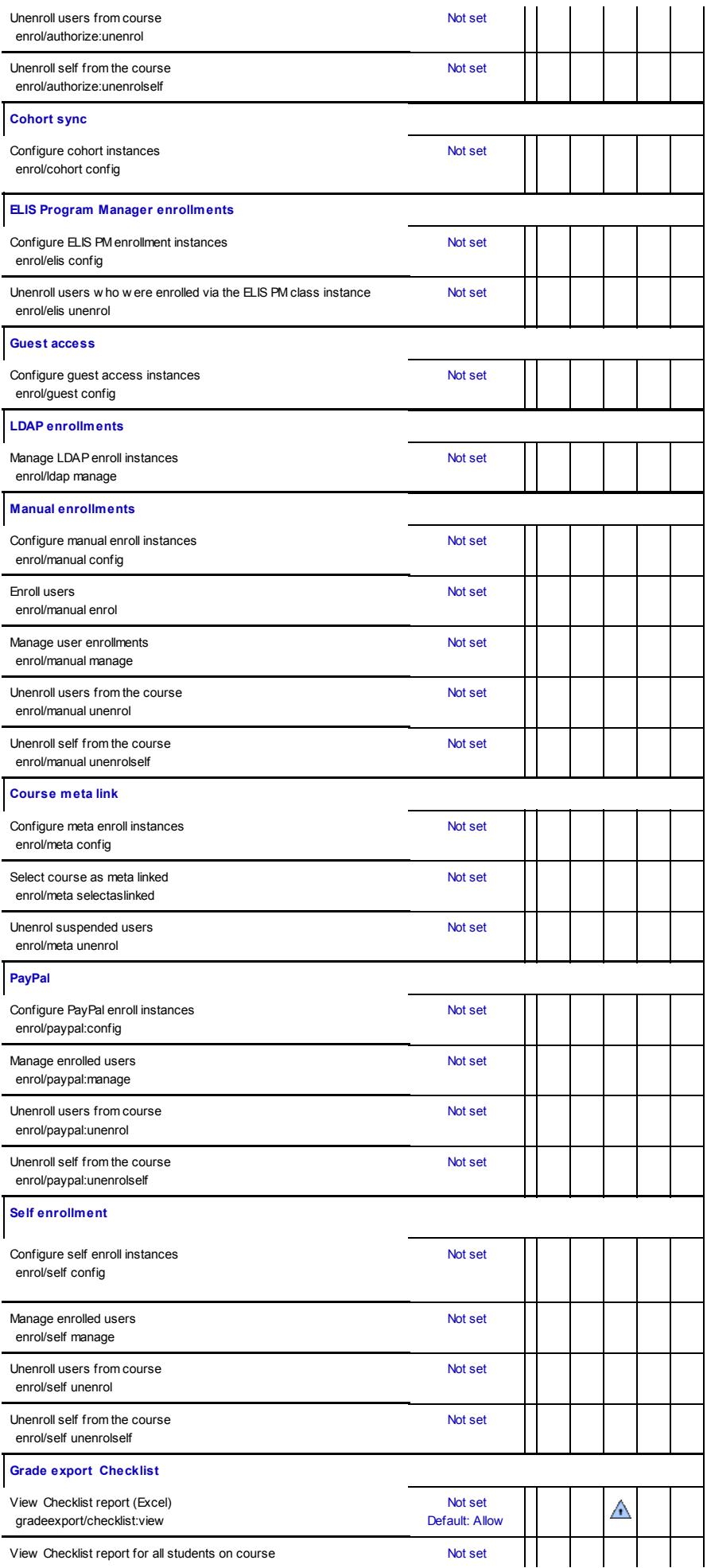

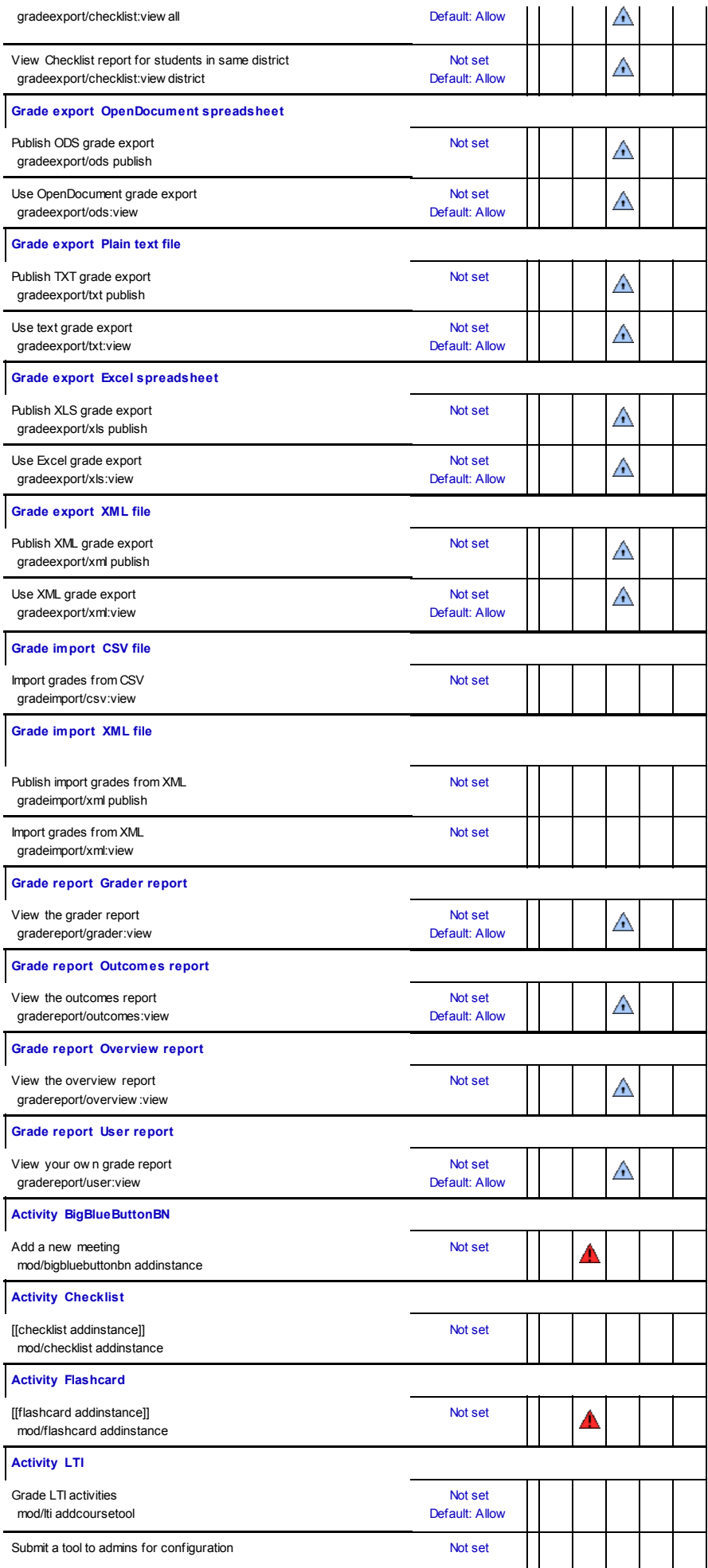

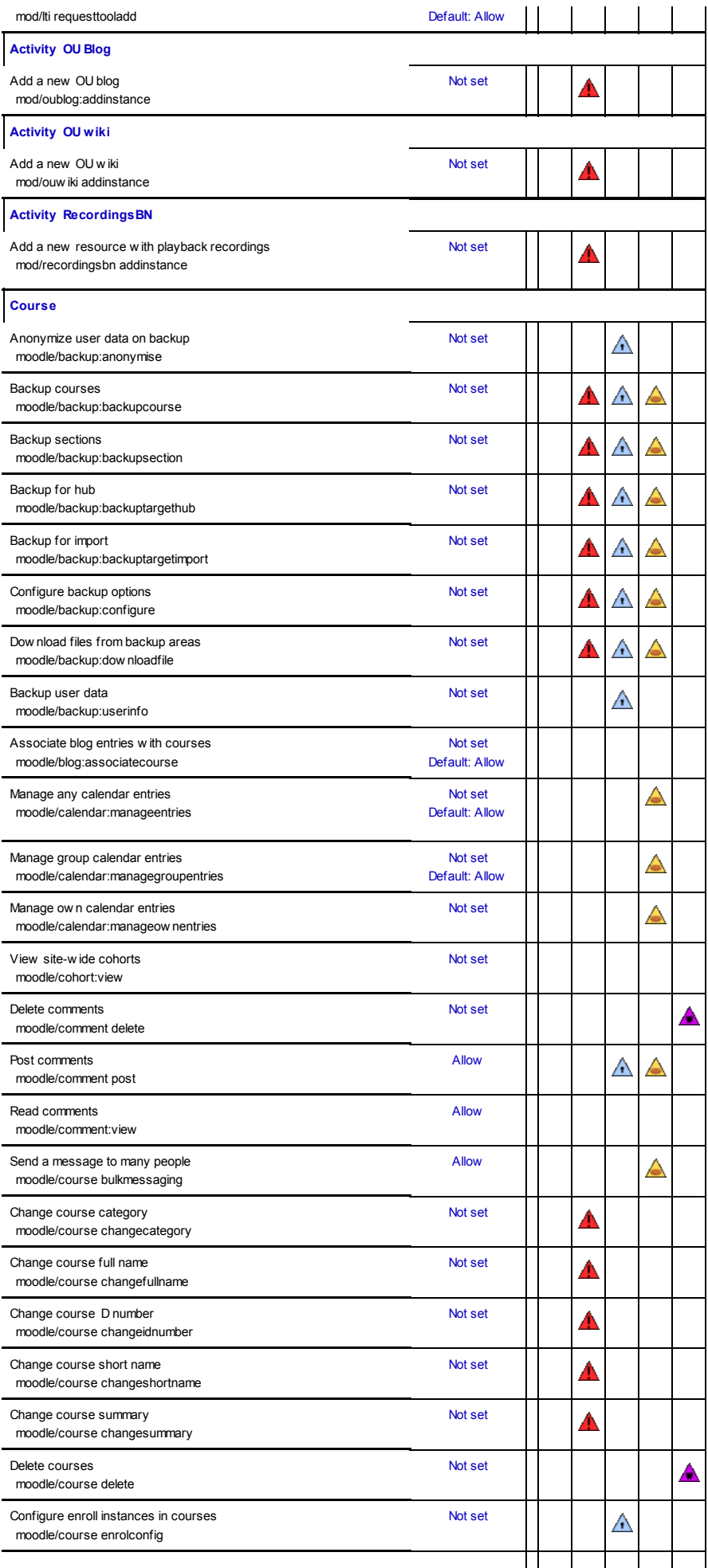

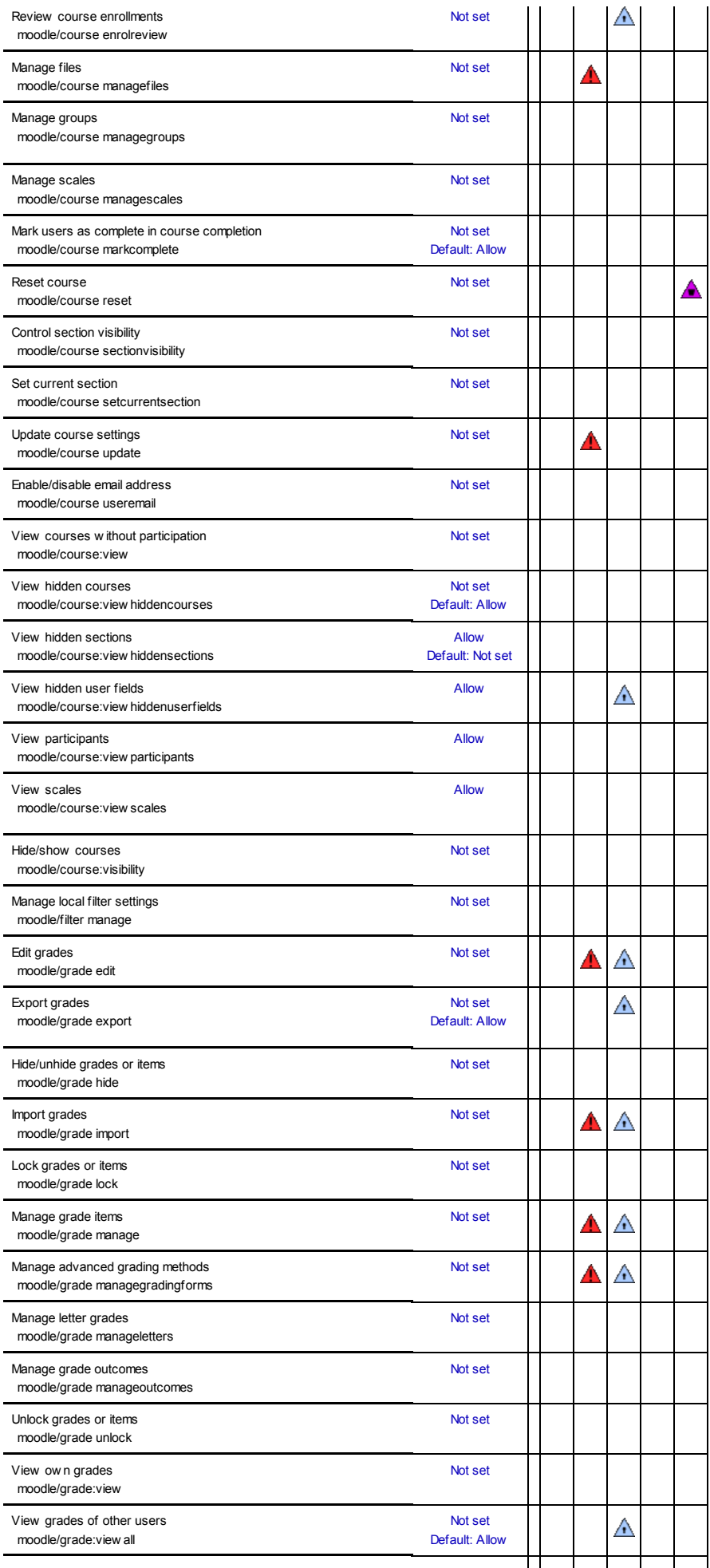

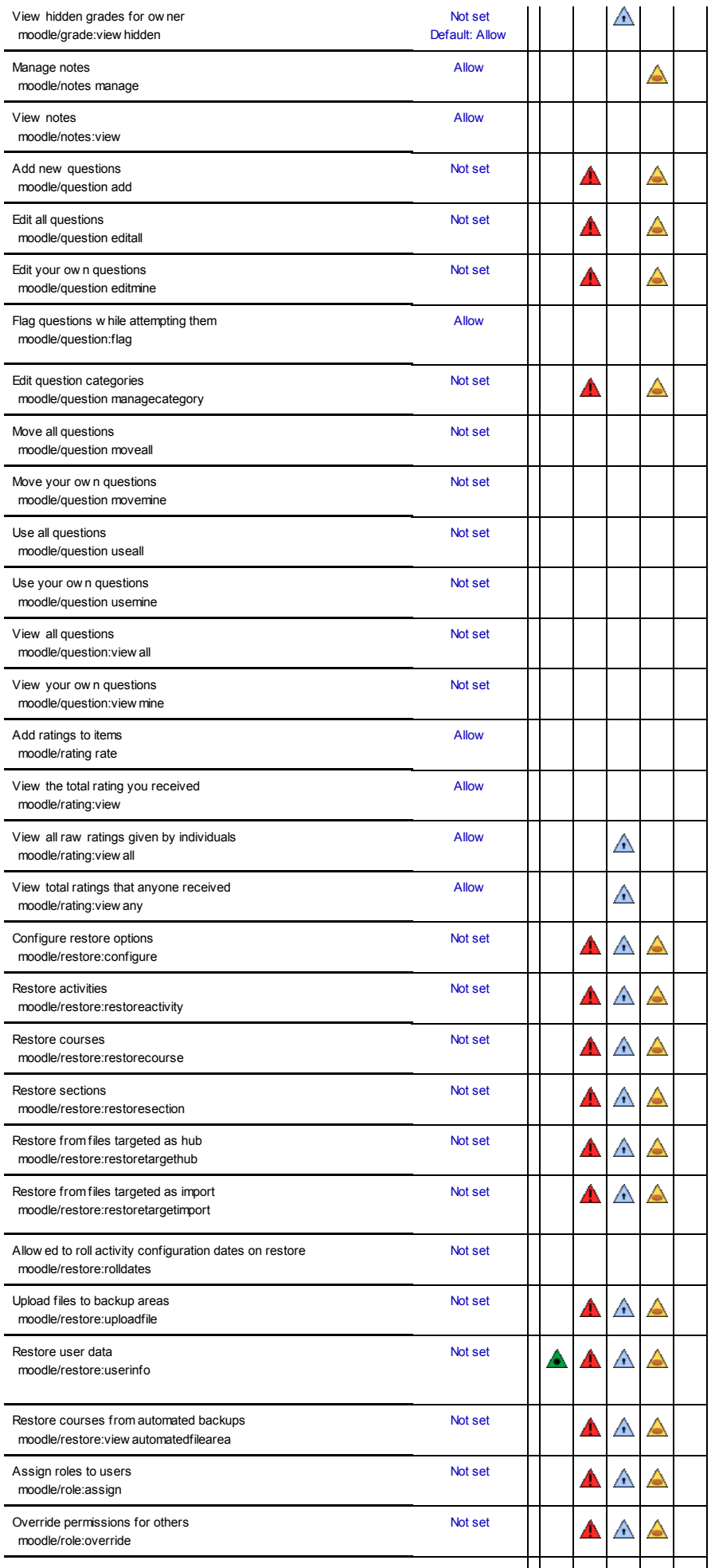

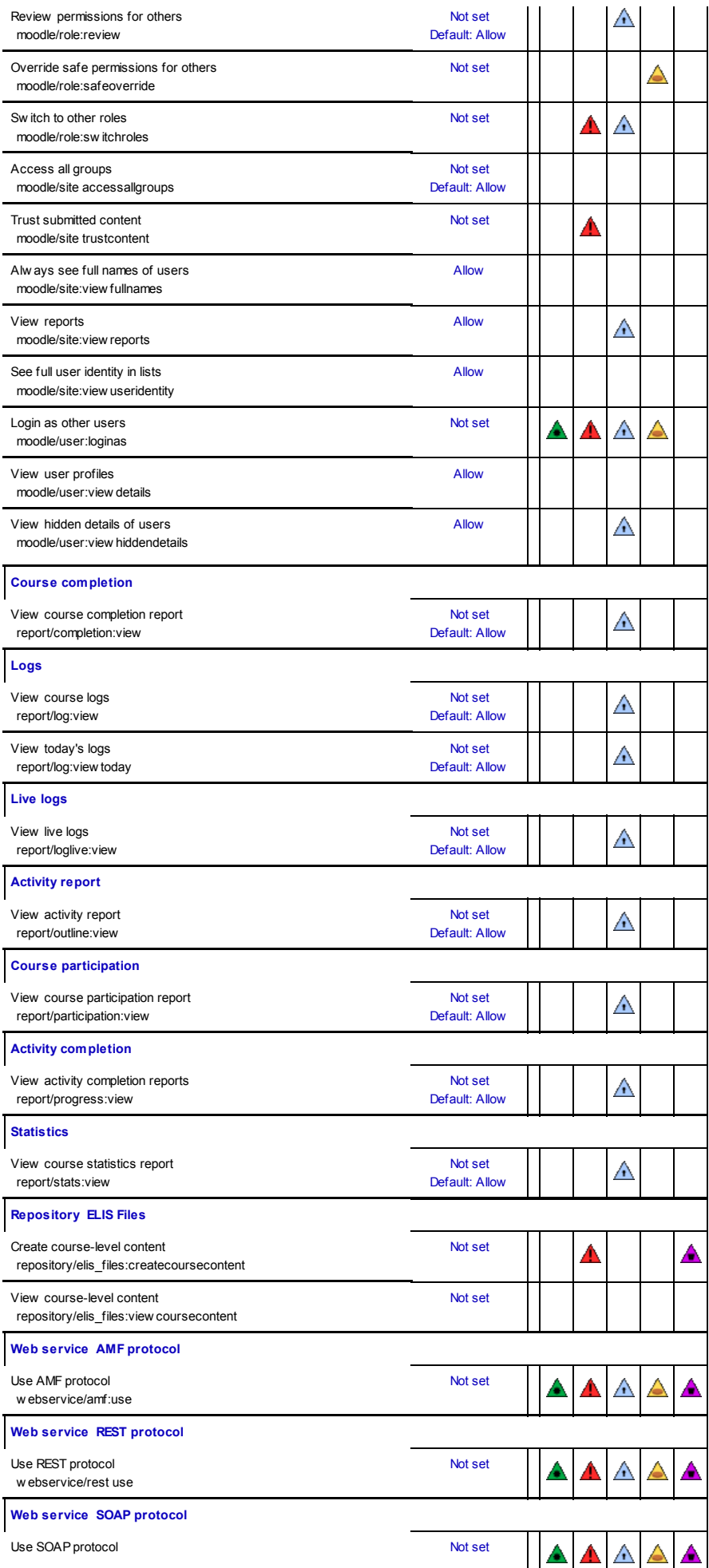

![](_page_12_Picture_248.jpeg)

![](_page_13_Picture_286.jpeg)

![](_page_14_Picture_272.jpeg)

![](_page_15_Picture_287.jpeg)

![](_page_16_Picture_270.jpeg)

![](_page_17_Picture_280.jpeg)

![](_page_18_Picture_280.jpeg)

![](_page_19_Picture_247.jpeg)

![](_page_20_Picture_251.jpeg)

![](_page_21_Picture_134.jpeg)